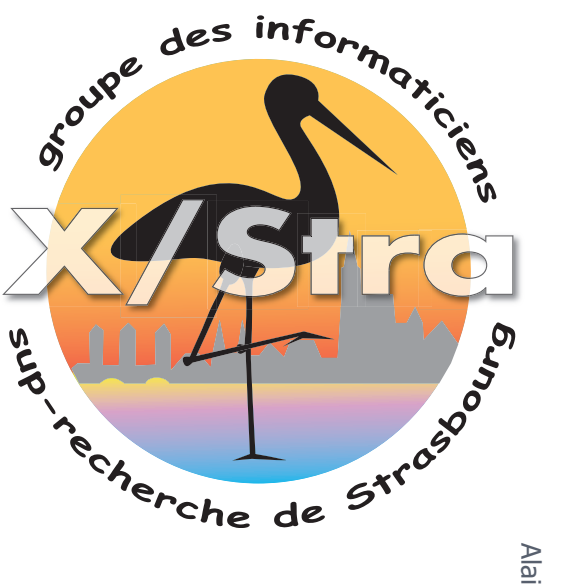

# **Supervision et SNMP**

- **Introduction Supervision**
- **Protocol SNMP**
- **MIB / OID**

**1** 

**Real life**  $\odot$ 

#### PROTOCOLE SNMP

¢ SNMP (Simple Network Management Protocol) Protocole standard pour gérer des équipements

- Configurer un équipement
- Relever une mesure / un état
- ¢ Architecture basée sur trois éléments
	- **Équipement managé** (Managed Device) : switch, routeur, serveur, imprimante, service…
	- **Agents** : application (démon) s'exécutant sur l'équipement répondant aux requêtes SNMP (snmpd)
	- **Système de management** (NMS Network Management System) console d'administration émettant/recevant les requêtes

#### VERSIONS ET ACTIONS

- ¢ SNMP existe dans les versions v1(1990), v2c(1993), v2(1996) et v3(1999) – cf RFC
	- V1et 2 sécurité faible, basée sur « community name », droits ro et rw sur communautés
	- V3 authentification et chiffrement possible
- ¢ SNMP définit quatre actions (PDUs)
	- get-request : NMS demande une info à l'agent
	- get-next-request : NMS demande l'info suivante
	- get-bulk-request : NMS demande un lot  $(\neq \text{get-next})$
	- set-request : NMS met à jour une info sur un agent get-response : l'agent répond …
- ¢ trap : l'agent envoie une alarme au NMS **<sup>3</sup>**

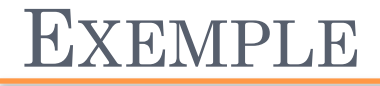

- ¢ **snmpget –v 2c -c public irma-backup .1.3.6.1.2.1.1.3.0**  *DISMAN-EVENT-MIB::sysUpTimeInstance = Timeticks: (1021519302) 118 days, 5:33:13.02*
- ¢ Autres commandes : : snmpwalk, snmpget, snmpset …

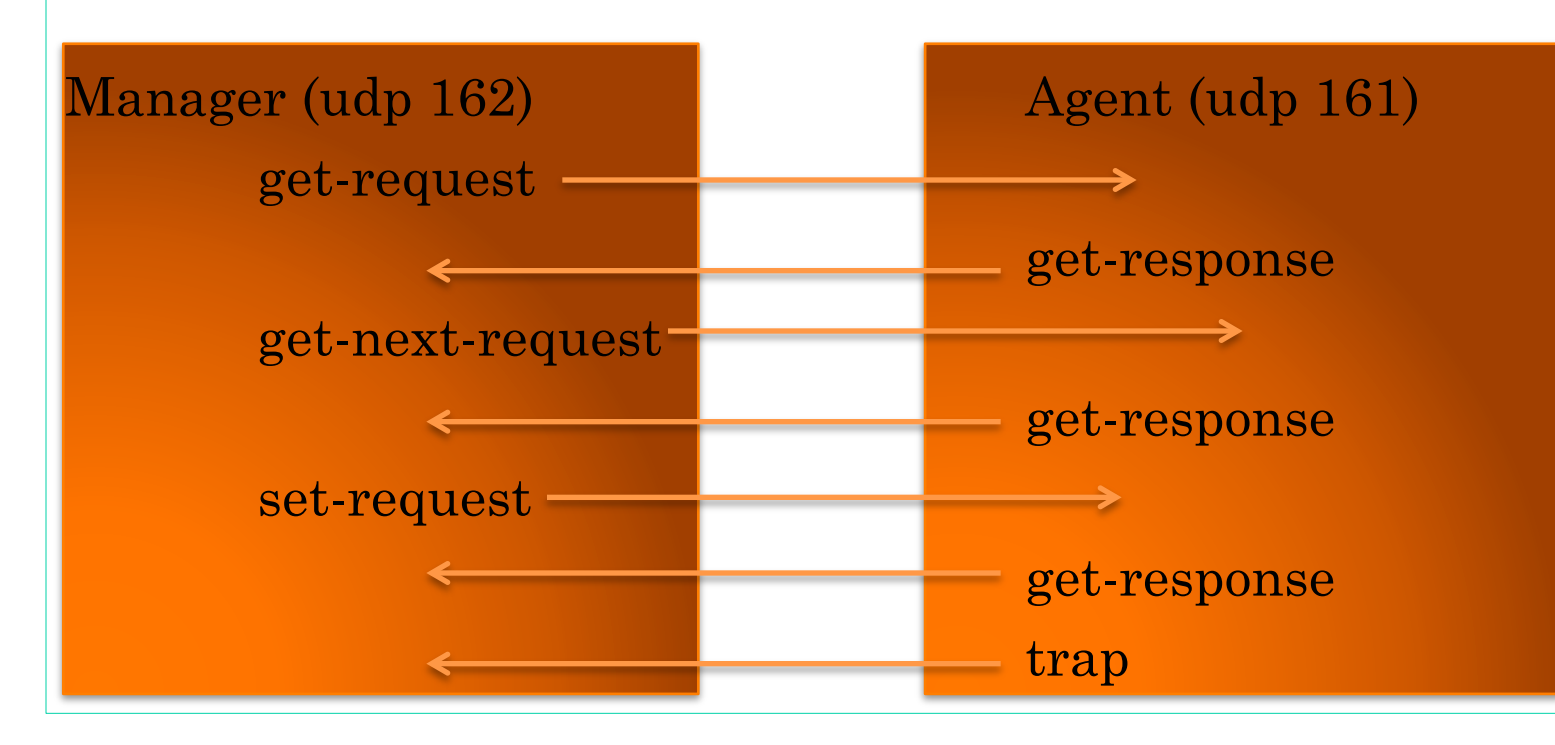

**5** 

### MIB ET OID (OBJECT IDENTIFIER)?

¢ C'est la base d'information *(Management Information Base)* 

- La structure de la MIB est hiérarchique
- les informations sont regroupées en arbre
- Chaque information a un *object identifier* (OID) suite de chiffres séparés par des points
- Identifie de façon unique un nom dans la MIB *Par exemple, 1.3.6.1.2.1.2.2.1.2 est l'object identifier ifDescr qui est la chaîne de caractères décrivant une interface réseau (comme eth0 sur Linux)*

*[root@irma-sprv2 ~]# snmpwalk -v 1 -c public irma-backup 1.3.6.1.2.1.2.2.1.2 IF-MIB::ifDescr.1 = STRING: lo IF-MIB::ifDescr.2 = STRING: eth0 IF-MIB::ifDescr.3 = STRING: eth1 IF-MIB::ifDescr.4 = STRING: eth2 IF-MIB::ifDescr.5 = STRING: eth3* 

## L'ARBRE MIB

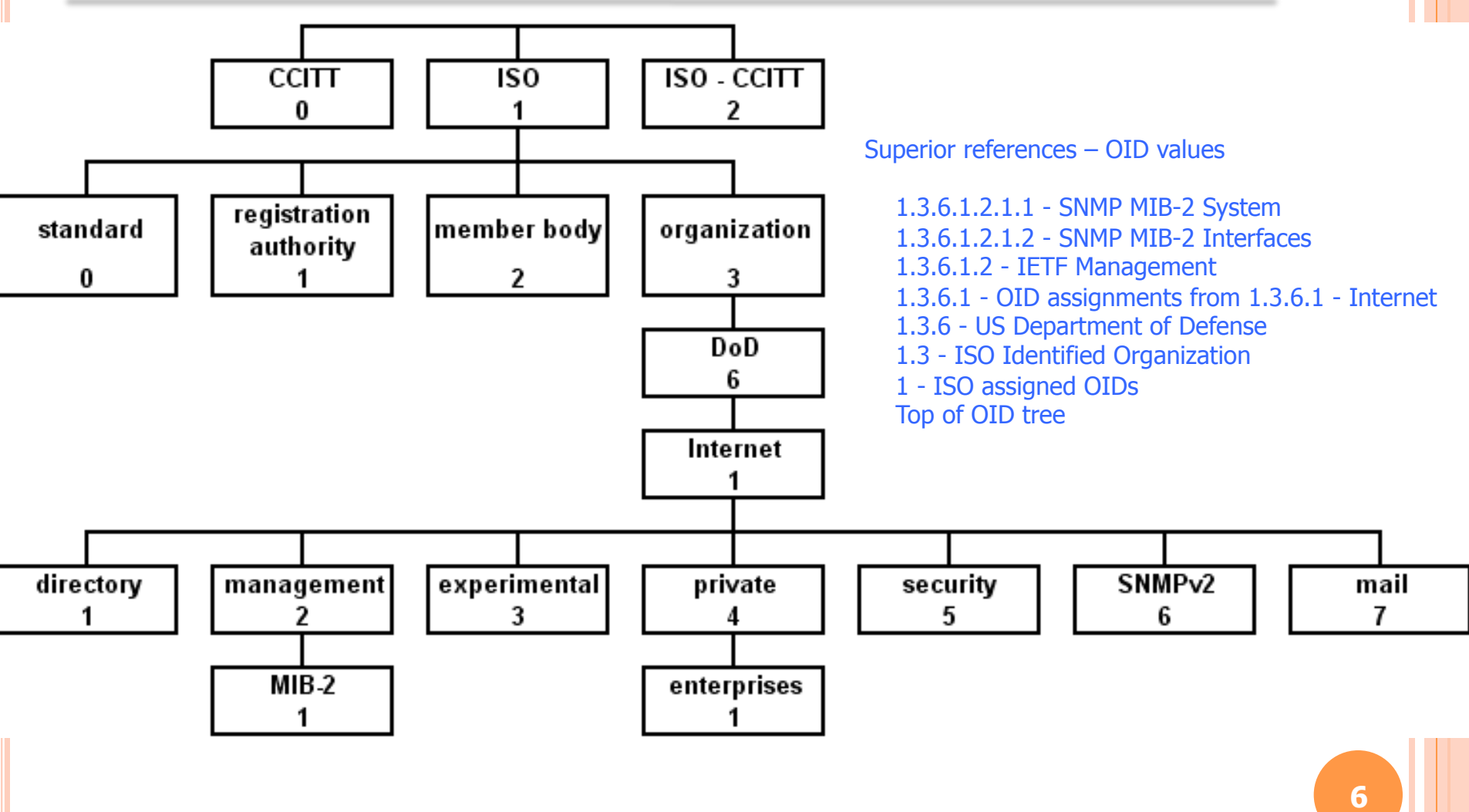

 $6\phantom{1}$ 

¢ Du coté client : installation de l'agent

- apt-get install snmpd
- vi /etc/snmp/snmpd.conf
- service snmpd restart
- ¢ Du coté système de management :
	- Paquet Net-SNMP
		- ¢ *snmpwalk –v2c –c public host2check*
		- ¢ *snmpget –v2c –c public host2check OID2check*
		- ¢ *snmpset –v2c –c public host2check OID2check value*
	- Ou en plus sophistiqué
		- ¢ Nagios
		- ¢ Cacti
		- ¢ Shinken
		- $\circ$   $\dots$

**7** 

## Il ne reste plus qu'à…

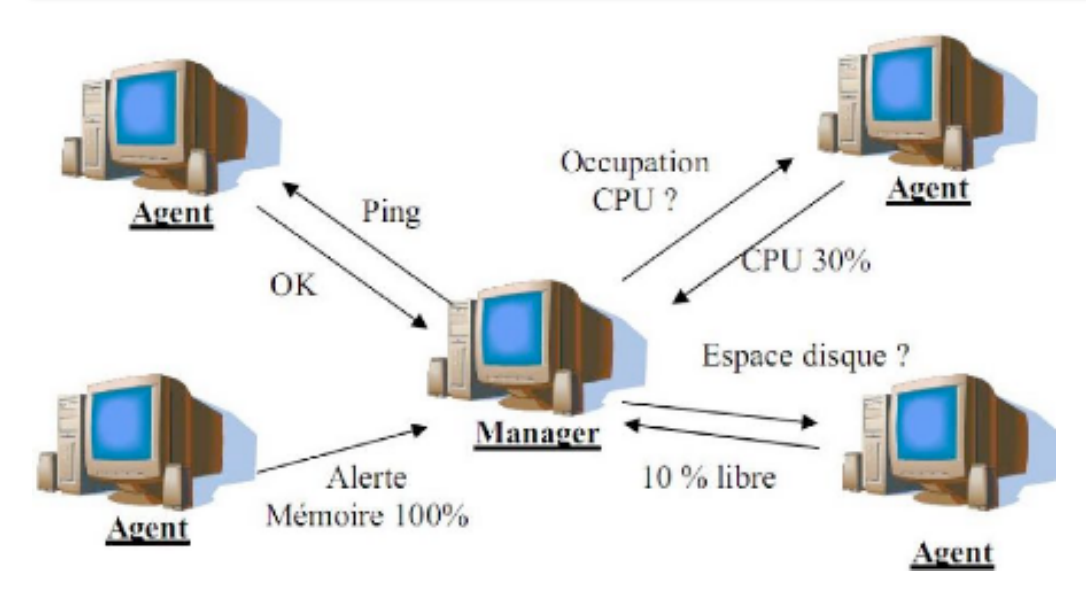

Mais aussi pour se détendre… Ou pour les

allergiques à snmp …

SNMP

Syndicat national des moniteurs de plongée www.snmp-plongee.com

**8**